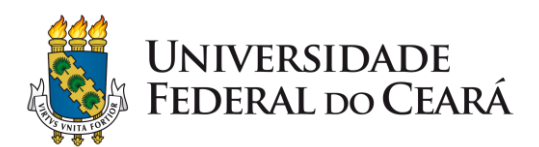

# PRÓ-REITORIA DE PLANEJAMENTO E ADMINISTRAÇÃO

# **INSTRUÇÃO PROCESSUAL PARA CONTRATAÇÃO DE BENS E SERVIÇOS**

Buscando orientar as unidades administrativas e acadêmicas quanto aos processos para a contratação de bens e serviços, informamos abaixo os procedimentos necessários para a devida instrução processual, conforme o caso:

- I Aquisição de Bens
- II Contratação de Serviços
- III Contratação de Soluções de Tecnologia da Informação e Comunicação (TIC)
- IV Dispensa ou Inexigibilidade de Licitação
- V Adesão à Ata De Registro de Preços (Carona)
- VI Participação em Intenção de Registro de Preços (IRP)

Destacamos que as orientações são para casos gerais, podendo haver variações na documentação exigida, conforme o caso concreto.

## **Observações Gerais:**

Todos os bens/serviços solicitados deverão estar previstos no Plano Anual de Contratações vigente. Caso não haja previsão, deverá ser incluído no processo o formulário PROPLAD198 – Solicitação de Inclusão de Item no PAC, disponível no SEI.

Para verificação dos documentos e procedimentos necessários, aconselha-se que o setor demandante consulte os checklists utilizados para a análise de conformidade de cada tipo de processo, bem como os fluxogramas dos mesmos, disponíveis no site da PROPLAD [\(https://proplad.ufc.br/pt/gestao-de-riscos/mapeamento-de-processos/compras-e-contratacoes/\)](https://proplad.ufc.br/pt/gestao-de-riscos/mapeamento-de-processos/compras-e-contratacoes/).

A PROPLAD também disponibiliza, para consulta, o Manual de Aquisição de Materiais e Serviços[: https://proplad.ufc.br/pt/manuais-de-procedimentos/](https://proplad.ufc.br/pt/manuais-de-procedimentos/)

Todos os documentos citados estão disponíveis no SEI e no site da PROPLAD: [http://www.proplad.ufc.br/formularios-e-checklists/formularios-e-checklists/\)](http://www.proplad.ufc.br/formularios-e-checklists/formularios-e-checklists/).

Quaisquer dúvidas quanto à instrução processual, enviar e-mail para a Assessoria Geral: age@proplad.ufc.br

### **I – AQUISIÇÃO DE BENS**:

- 1. Abrir processo de Aquisição no SEI [\(Material: Aquisição por Compra de Material Consumo](https://sei.ufc.br/sei/controlador.php?acao=procedimento_gerar&acao_origem=procedimento_escolher_tipo&acao_retorno=procedimento_escolher_tipo&id_tipo_procedimento=100000699&infra_sistema=100000100&infra_unidade_atual=110000836&infra_hash=9ad2be67f556f299ee86e6f6f03ef9e53c597292f53fec412174ca702dc6776e) [\(Inclusive Compartilhada\)](https://sei.ufc.br/sei/controlador.php?acao=procedimento_gerar&acao_origem=procedimento_escolher_tipo&acao_retorno=procedimento_escolher_tipo&id_tipo_procedimento=100000699&infra_sistema=100000100&infra_unidade_atual=110000836&infra_hash=9ad2be67f556f299ee86e6f6f03ef9e53c597292f53fec412174ca702dc6776e) **ou** [Patrimônio: Aquisição por Compra de Material Permanente](https://sei.ufc.br/sei/controlador.php?acao=procedimento_gerar&acao_origem=procedimento_escolher_tipo&acao_retorno=procedimento_escolher_tipo&id_tipo_procedimento=100000699&infra_sistema=100000100&infra_unidade_atual=110000836&infra_hash=9ad2be67f556f299ee86e6f6f03ef9e53c597292f53fec412174ca702dc6776e)  [\(Inclusive por Importação e Compartilhada\)\)](https://sei.ufc.br/sei/controlador.php?acao=procedimento_gerar&acao_origem=procedimento_escolher_tipo&acao_retorno=procedimento_escolher_tipo&id_tipo_procedimento=100000699&infra_sistema=100000100&infra_unidade_atual=110000836&infra_hash=9ad2be67f556f299ee86e6f6f03ef9e53c597292f53fec412174ca702dc6776e);
- 2. Incluir ofício de solicitação, devidamente assinado pela autoridade competente do setor;
- 3. Realizar pesquisa de preços, conforme Instrução Normativa SEGES/ME nº 73/2020;
- 4. Incluir formulário PROPLAD001 Termo de Responsabilidade sobre Pesquisa de Preço;
- 5. Incluir Estudo Técnico Preliminar, realizado no sistema ETP Digital, conforme IN SEGES/ME nº 40/2020;
- 6. Incluir PROPLAD173 Termo de Responsabilidade-Elaboração do ETP Digital;
- 7. Incluir Termo de Referência: PROPLAD024 -Termo de Referência para Compras;
- 8. Incluir formulário PROPLAD127 Formalização de Equipe de Gestão/Fiscalização de Contratos/Atas de Registro de Preços;
- 9. Enviar à PROPLAD para análise de conformidade o checklist utilizado é o PROPLAD052 Lista de verificação - Elementos do processo de aquisição.

**Observação**: Não é necessária a elaboração do ETP nas contratações cujos valores se enquadram nos limites dos incisos I e II do art. 24 da Lei nº 8.666/93, bem como nas contratações previstas nos incisos III, IV e XI do mesmo dispositivo legal (IN SEGES/ME nº 40/2020, art. 8º).

### **II – CONTRATAÇÃO DE SERVIÇOS**:

- 1. Abrir processo de Contratação no SEI (Administração Geral: Contratação de Serviços Terceirizados (inclusive com cessão de mão de obra));
- 2. Incluir formulário PROPLAD022 Documento de Formalização da Demanda, indicando a Equipe de Planejamento da Contratação (EPC);
- 3. Enviar à PROPLAD, para nomeação da EPC;
- 4. Após a nomeação, a EPC deverá elaborar/incluir os seguintes documentos:
	- a) Estudo Técnico Preliminar, realizado no sistema ETP Digital, conforme IN SEGES/ME nº 40/2020;
	- b) Formulário PROPLAD173 Termo de Responsabilidade-Elaboração do ETP Digital;
	- c) Pesquisa de preços, conforme Instrução Normativa SEGES/ME nº 73/2020;
	- d) Formulário PROPLAD001 Termo de Responsabilidade sobre Pesquisa de Preço;
	- e) Mapa de Riscos da Contratação (PROPLAD023);
- 5. Enviar à PROPLAD para análise o checklist utilizado é o PROPLAD060 Lista de Verificação Contratação de Serviços - 1ª análise;
- 6. Após análise da PROPLAD, a EPC deve incluir o Termo de Referência, conforme o caso:
	- a) PROPLAD025 Termo de Referência de **Serviços Não-Contínuos**;
	- b) PROPLAD026 Termo de Referência de **Serviços Contínuos com Dedicação Exclusiva de Mão de Obra**;
	- c) PROPLAD027 Termo de Referência de **Serviços Contínuos sem Dedicação Exclusiva de Mão de Obra**;
	- d) PROPLAD160 Termo de Referência de **Serviços Comuns de Engenharia**.
- 7. Caso seja necessário, realizar nova pesquisa de preços e incluir novo formulário PROPLAD001 – Termo de Responsabilidade sobre Pesquisa de Preço;
- 8. Incluir formulário PROPLAD127 Formalização de Equipe de Gestão/Fiscalização de Contratos/Atas de Registro de Preços;
- 9. Incluir Mapa de Riscos da Contratação (PROPLAD023) atualizado;
- 10. Incluir formulário PROPLAD111 Utilização de modelo de TR/projeto básico padronizado;
- 11. Enviar à PROPLAD para análise de conformidade o checklist utilizado é o PROPLAD125 Lista de Verificação – Contratação de Serviços - 2ª análise.

# **Observações:**

I – Não é necessária a elaboração do ETP nas contratações cujos valores se enquadram nos limites dos incisos I e II do art. 24 da Lei nº 8.666/93, bem como nas contratações previstas nos incisos III, IV, IV e XI do mesmo dispositivo legal (IN SEGES/MP nº 05/2017, art. 20; § 2º, "a" e "b" e IN SEGES/ME nº 40/2020, art. 8º).

II – Não é necessária a elaboração do Mapa de Riscos, salvo relacionado à fase de Gestão do Contrato, nas contratações cujos valores se enquadrem nos limites dos incisos I e II do art. 24 da Lei nº 8.666/93, bem como nas contratações previstas nos incisos IV e XI do mesmo dispositivo legal (IN SEGES/MP nº 05/2017, art. 20; § 2º, "a" e "b").

III – Nos casos de dispensa da elaboração do ETP, só é utilizado o checklist PROPLAD125.

## **III – CONTRATAÇÃO DE SOLUÇÕES DE TECNOLOGIA DA INFORMAÇÃO E COMUNICAÇÃO (TIC):**

- 1. Abrir processo de Aquisição ou Contratação no SEI (ver processos de aquisição de materiais ou contratação de serviços);
- 2. Incluir Documento de Oficialização da Demanda TIC (PROPLAD142);
- 3. Incluir Termo de Indicação e Ciência Equipe de Planejamento da Contratação TIC (PROPLAD112A), indicando o Integrante Requisitante e, se for o caso, do Integrante Técnico e Administrativo, para compor a Equipe de Planejamento da Contratação (EPC);
- $\rightarrow$  O Integrante Requisitante será indicado pela STI nos casos de soluções de TIC institucionais ou pela unidade requisitante quando tratar-se de soluções de TIC específicas (Resolução CATI nº 01/2020, art. 1º, § 6º, I).
	- 4. Encaminhar à Área de TIC (STI Secretaria da Tecnologia da Informação), que deverá avaliar o alinhamento da demanda ao PDTIC e ao PAC - Plano Anual de Contratações e, se for o caso, indicar o Integrante Técnico para compor a EPC – através do formulário PROPLAD112A;
- $\rightarrow$  O Integrante Técnico será indicado pela STI nos casos de soluções de TIC institucionais ou pela unidade requisitante quando tratar-se de soluções de TIC específicas (Resolução CATI nº 01/2020, art. 1º, § 6º, II).
	- 5. Encaminhar o processo à PROPLAD para indicação, se for o caso, do Integrante Administrativo para compor a EPC – através do formulário PROPLAD112A; e instituição da Equipe de Planejamento da Contratação (Portaria);
- $\rightarrow$  O Integrante Administrativo será indicado pela PROPLAD nos casos de soluções de TIC institucionais ou pela unidade requisitante quando tratar-se de soluções de TIC específicas (Resolução CATI nº 01/2020, art. 1º, § 6º, III).
	- 6. Após a nomeação, a EPC deverá elaborar/incluir os seguintes documentos:
		- a) Pesquisa de preços, conforme Instrução Normativa SEGES/ME nº 73/2020;
		- b) Formulário PROPLAD001 Termo de Responsabilidade sobre Pesquisa de Preço;
		- c) Estudo Técnico Preliminar da Contratação (ETP Digital);
		- d) PROPLAD173 Termo de Responsabilidade-Elaboração do ETP Digital;
		- e) Termo de Referência (PROPLAD024A Aquisições de TIC, PROPLAD025A Serviços Não Contínuos de TIC ou PROPLAD027A – Serviços Contínuos de TIC sem dedicação exclusiva de mão de obra), conforme art. 12 da IN SGD/ME nº 01/2019;
		- f) Formulário PROPLAD127A Equipe de Fiscalização da Contratação de TIC;
		- g) Mapa de Riscos TIC (PROPLAD023A), conforme art. 38 da IN SGD/ME nº 01/2019.
	- 7. Enviar à PROPLAD para análise de conformidade o checklist utilizado é o PROPLAD053 Lista de Verificação de Demanda de TIC.

# **Observações**:

I – Os materiais de consumo de TIC com a finalidade de suprimento e manutenção não são soluções de TIC para efeitos da IN SGD/ME nº 01/2019, devendo a instrução do processo de aquisição ser realizada nos moldes de uma contratação de bens comuns (Resolução CATI nº 01/2020, art. 2º, parágrafo único).

II – Para contratações com estimativa de preço inferior ao disposto no art. 24, inciso II da Lei nº 8.666/93, a aplicação da IN SGD/ME nº 01/2019 é facultativa, exceto quanto ao disposto nos artigos 6º e 24, devendo a unidade demandante realizar os procedimentos de contratação adequados, nos termos da legislação vigente (IN SGD/ME nº 01/2019, art. 1º, § 1º).

#### **IV – DISPENSA OU INEXIGIBILIDADE DE LICITAÇÃO**:

Além dos documentos inerentes a cada tipo de solicitação, são necessários outros, específicos para as situações de dispensa ou inexigibilidade. Na relação a seguir, estão listados os documentos comuns à maioria dos casos, devendo a unidade demandante (ou EPC) consultar os checklists de análise de conformidade para informar-se quanto aos demais itens necessários, conforme o caso.

### • **Inexigibilidade:**

- 1. Substituição do formulário PROPLAD001 pelo formulário PROPLAD002 Termo de Responsabilidade sobre Pesquisa de Preço – Inexigibilidade;
- 2. Formulário PROPLAD139 Justificativa do Preço e Escolha do Fornecedor;
- 3. Documento de comprovação de que o preço praticado pela empresa com a UFC é compatível com o preço de mercado (inclusão de notas de empenho, notas fiscais etc.).
- 4. A análise de conformidade é realizada através do checklist PROPLAD057 Lista de Verificação - Elementos do Processo de Inexigibilidade.

## • **Dispensa:**

- 1. Justificativa caracterizando a situação de dispensa.
- 2. Formulário PROPLAD139 Justificativa do Preço e Escolha do Fornecedor (não é necessário para as dispensas com base no art. 24, incisos I e II, em que haja realização de procedimento de cotação eletrônica).
- 3. A análise de conformidade é realizada através do checklist PROPLAD058 Lista de Verificação - Elementos do Processo de Dispensa.

### **V – ADESÃO À ATA DE REGISTRO DE PREÇOS (CARONA)**

Além dos documentos inerentes a cada tipo de solicitação, são necessários outros, específicos para os casos de adesão à ARP. A relação abaixo lista os documentos comuns a maioria dos casos de adesão como órgão não participante, devendo a unidade demandante (ou EPC) consultar o checklist de análise de conformidade para informar-se quanto aos demais itens necessários, conforme o caso.

- 1. Formulário PROPLAD140 Justificativa de Adesão à Ata de Registro de Preço (Carona), demonstrando a adequação do objeto que se quer adquirir ao registrado na ARP, bem como a vantajosidade da adesão pretendida, mediante consulta aos preços de mercado;
- 2. Consulta ao órgão Gerenciador da Ata de Registro de Preços a que se pretende aderir, informando os quantitativos pretendidos para fins de verificação da possibilidade de adesão e, em caso positivo, comprovante do aceite (**consulta realizada pela PROPLAD**);
- 3. Consulta ao fornecedor, beneficiário da Ata de Registro de Preços, pela aceitação ou não do fornecimento decorrente da adesão e, em caso positivo, comprovante do aceite;
- 4. Parecer jurídico, da Assessoria Jurídica do Órgão Gerenciador, favorável à Ata de Registro de Preços a que se pretende aderir;
- 5. Cópia do edital e de seus anexos referentes à ARP a que se pretende aderir, com menção à possibilidade de adesão à Ata após certame licitatório;
- 6. Cópia da Ata de Registro de Preços a que se pretende aderir, comprovando que se encontra vigente e que o objeto registrado corresponde ao que se pretende adquirir;
- 7. Consulta ao SICAF, CADIN, CND TCU, CNCIAI (CNJ) e CEIS (**consulta pode ser realizada pela PROPLAD**);
- 8. A análise de conformidade é realizada através do checklist PROPLAD054 Lista de Verificação Adesão a Ata de Registro de Preços por Órgão ou Entidades Não Participantes - "Carona".

## **VI – PARTICIPAÇÃO EM INTENÇÃO DE REGISTRO DE PREÇOS (IRP)**

- 1. Abrir processo de Aquisição ou Contratação no SEI (ver processos de aquisição de materiais ou contratação de serviços);
- 2. Incluir ofício com manifestação de interesse da unidade demandante em integrar o registro de preços (informar itens e quantidades);
- 3. Encaminhar o processo à PROPLAD para lançar no sistema o interesse de participar da IRP. Após a PROPLAD devolver o processo, a unidade demandante deve:
- 4. Indicar Equipe de Planejamento da Contratação (PROPLAD022 ou PROPLAD112A) e enviar à PROPLAD para formalização da EPC, no caso de serviços ou soluções de TIC;
- 5. Realizar pesquisa de preços, conforme Instrução Normativa SEGES/ME nº 73/2020;
- 6. Incluir formulário PROPLAD001 Termo de Responsabilidade sobre Pesquisa de Preço;
- 7. Elaborar Estudo Técnico Preliminar Digital, conforme IN SEGES/ME nº 40/2020;
- 8. Incluir formulário PROPLAD173 Termo de Responsabilidade-Elaboração do ETP Digital;
- 9. Elaborar Mapa de Riscos (PROPLAD023 ou PROPLAD023A), conforme o caso;
- 10. Elaborar Termo de Referência, conforme o caso;
- 11. Incluir formulário PROPLAD127 ou PROPLAD127A, conforme o caso.
- 12. Enviar à PROPLAD para análise de conformidade o checklist utilizado é o PROPLAD059 Lista de Verificação Intenção de Registro de Preços – Órgão Participante.

#### **Links úteis:**

[LEI Nº 8.666, DE 21 DE JUNHO DE 1993](http://www.planalto.gov.br/ccivil_03/leis/L8666compilado.htm) - Regulamenta o art. 37, inciso XXI, da Constituição Federal, institui normas para licitações e contratos da Administração Pública e dá outras providências.

[DECRETO Nº 7.892, DE 23 DE JANEIRO DE 2013](http://www.planalto.gov.br/ccivil_03/_ato2011-2014/2013/decreto/d7892.htm) - Regulamenta o Sistema de Registro de Preços previsto no art. 15 da Lei nº 8.666, de 21 de junho de 1993.

[INSTRUÇÃO NORMATIVA Nº 5, DE 26 DE MAIO DE 2017](https://www.comprasgovernamentais.gov.br/index.php/legislacao/instrucoes-normativas/760-instrucao-normativa-n-05-de-25-de-maio-de-2017) (Atualizada) - Dispõe sobre as regras e diretrizes do procedimento de contratação de serviços sob o regime de execução indireta no âmbito da Administração Pública federal direta, autárquica e fundacional.

[INSTRUÇÃO NORMATIVA Nº 1, DE 4 DE ABRIL DE 2019](https://www.gov.br/governodigital/pt-br/contratacoes/instrucao-normativa-sgd-me-no-1-de-4-de-abril-de-2019) - Dispõe sobre o processo de contratação de soluções de Tecnologia da Informação e Comunicação - TIC pelos órgãos e entidades integrantes do Sistema de Administração dos Recursos de Tecnologia da Informação - SISP do Poder Executivo Federal.

[INSTRUÇÃO NORMATIVA Nº 40, DE 22 DE MAIO DE 2020](https://www.comprasgovernamentais.gov.br/index.php/legislacao/instrucoes-normativas/1314-in-40-de-2020) - Dispõe sobre a elaboração dos Estudos Técnicos Preliminares - ETP - para a aquisição de bens e a contratação de serviços e obras, no âmbito da Administração Pública federal direta, autárquica e fundacional, e sobre o Sistema ETP digital.

[INSTRUÇÃO NORMATIVA Nº 49, DE 30 DE JUNHO DE 2020](https://www.comprasgovernamentais.gov.br/index.php/legislacao/instrucoes-normativas/1339-in-49-de-2020) - Altera a Instrução Normativa nº 5, de 26 de maio de 2017, que dispõe sobre as regras e diretrizes do procedimento de contratação de serviços sob o regime de execução indireta no âmbito da Administração Pública federal direta, autárquica e fundacional.

[INSTRUÇÃO NORMATIVA Nº 73, DE 5 DE AGOSTO DE 2020](https://www.in.gov.br/en/web/dou/-/instrucao-normativa-n-73-de-5-de-agosto-de-2020-270711836) - Dispõe sobre o procedimento administrativo para a realização de pesquisa de preços para a aquisição de bens e contratação de serviços em geral, no âmbito da administração pública federal direta, autárquica e fundacional.

[RESOLUÇÃO N º 01/CATI, DE 21 DE JULHO DE 2020](https://sti.ufc.br/wp-content/uploads/2020/07/resolucao01-cati-2020.pdf) - Regulamenta e disciplina as contratações de soluções de Tecnologia da Informação e Comunicação na Universidade Federal do Ceará com observância da Instrução Normativa SGD/ME nº 01/2019 (IN01).